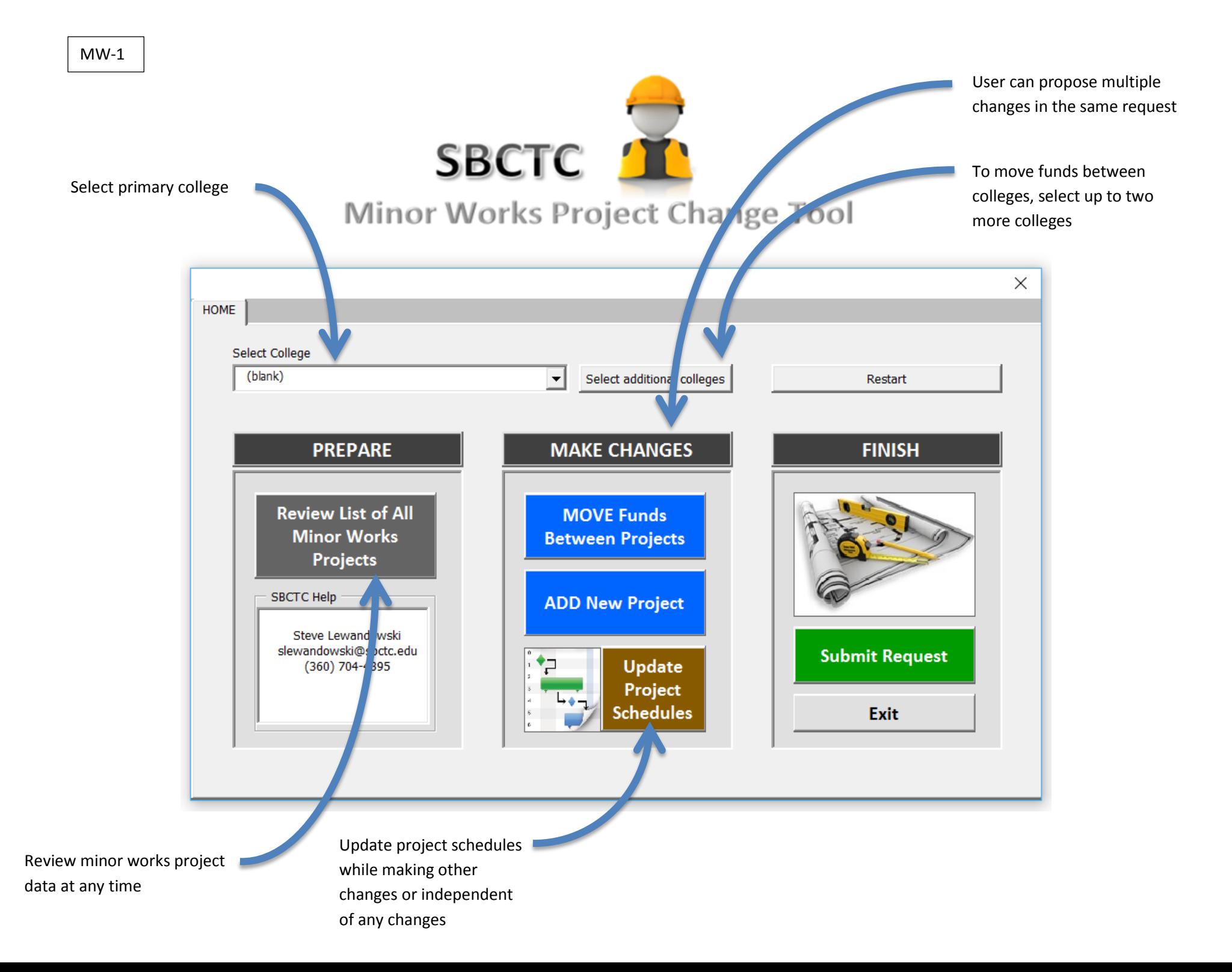

MW-2 NW-2 Review currently funded projects

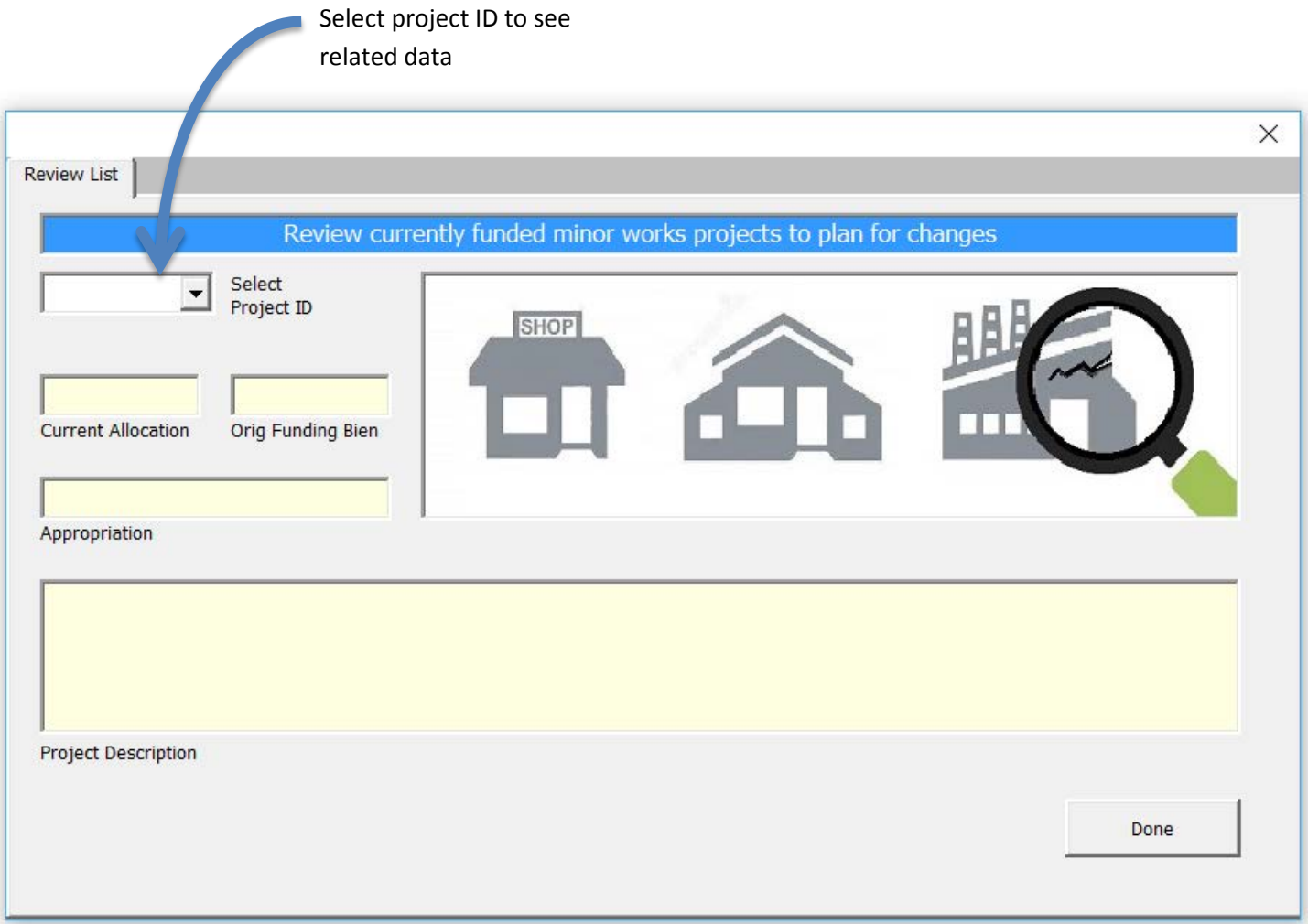

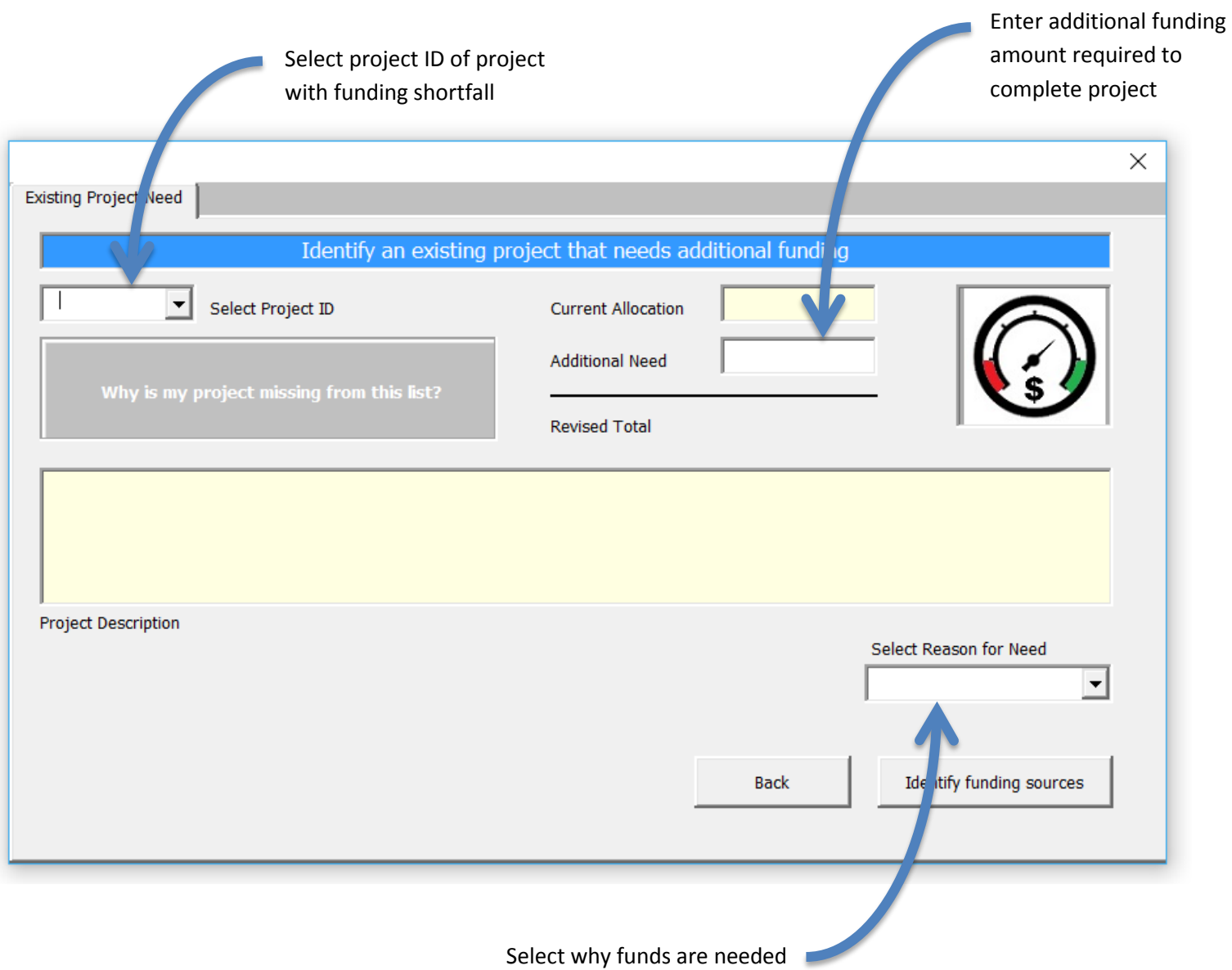

MW-3

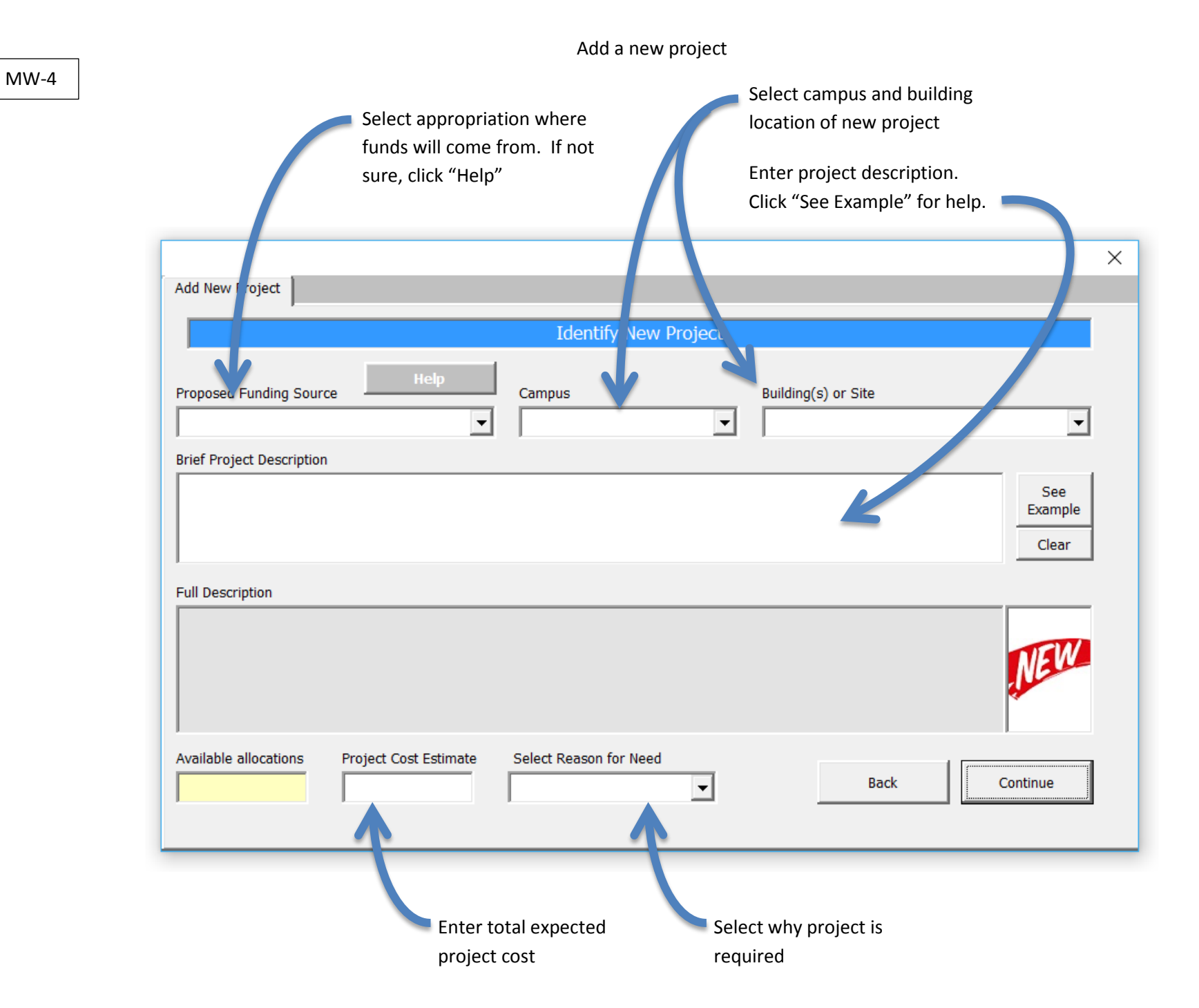

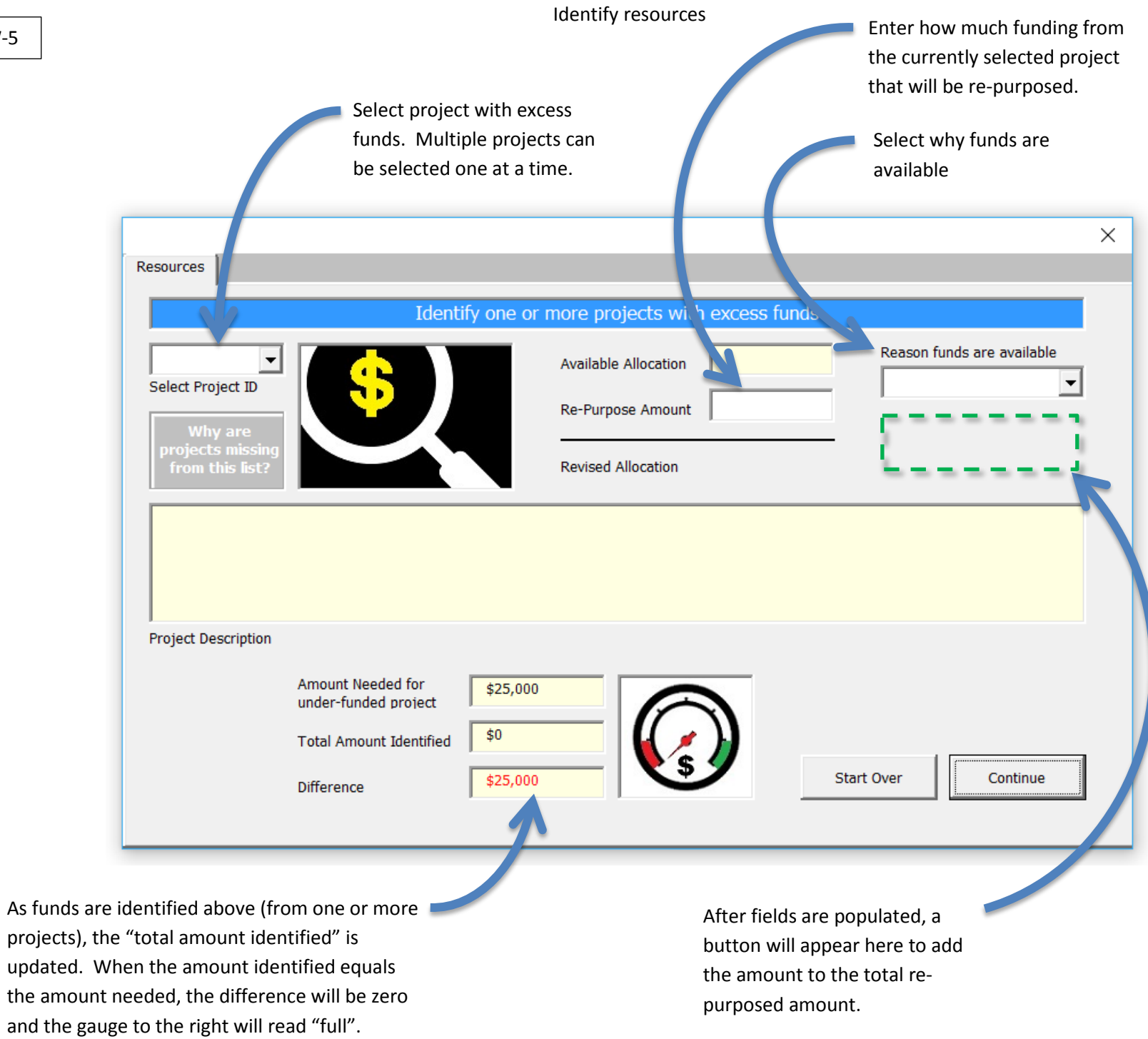

MW-5

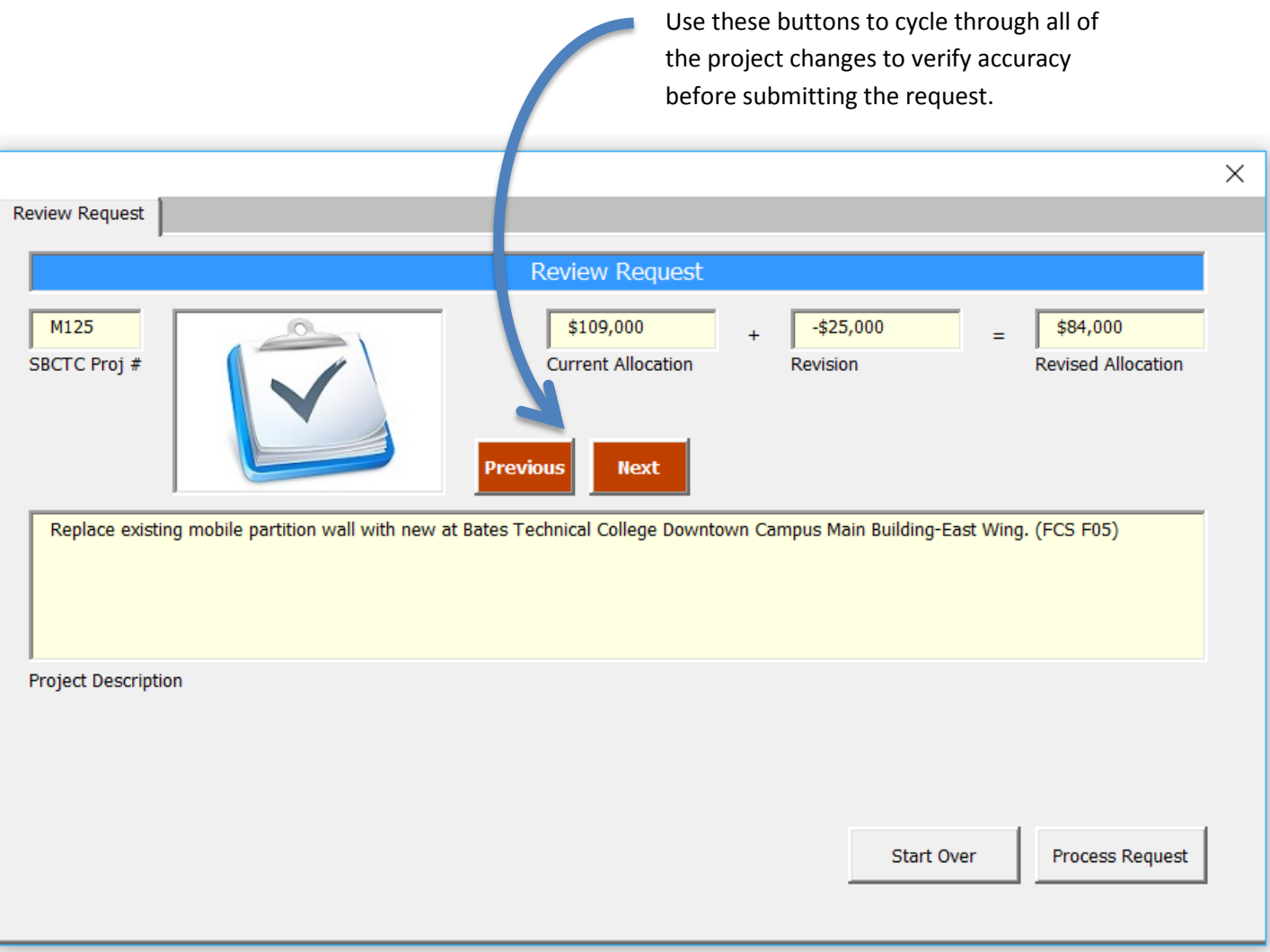

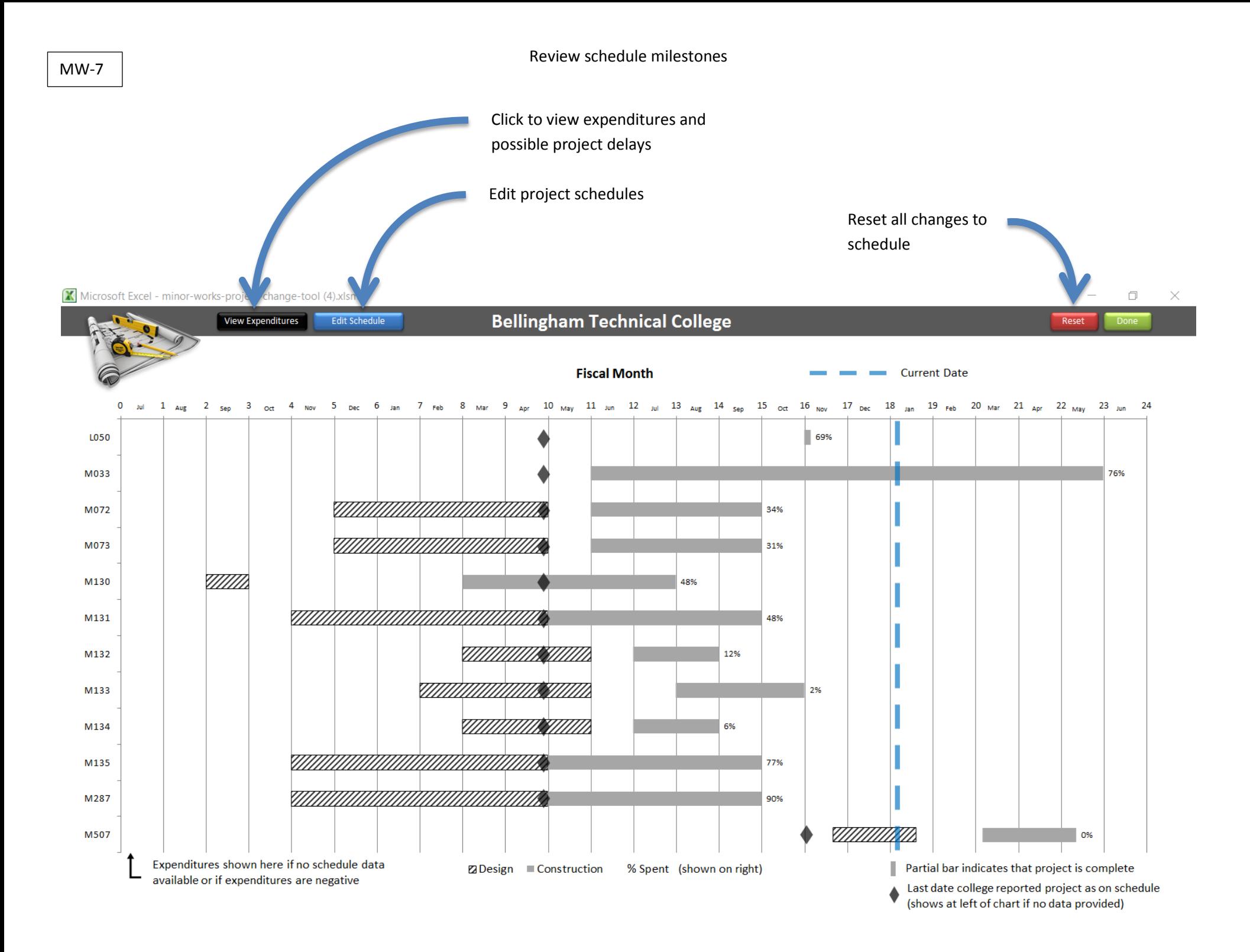

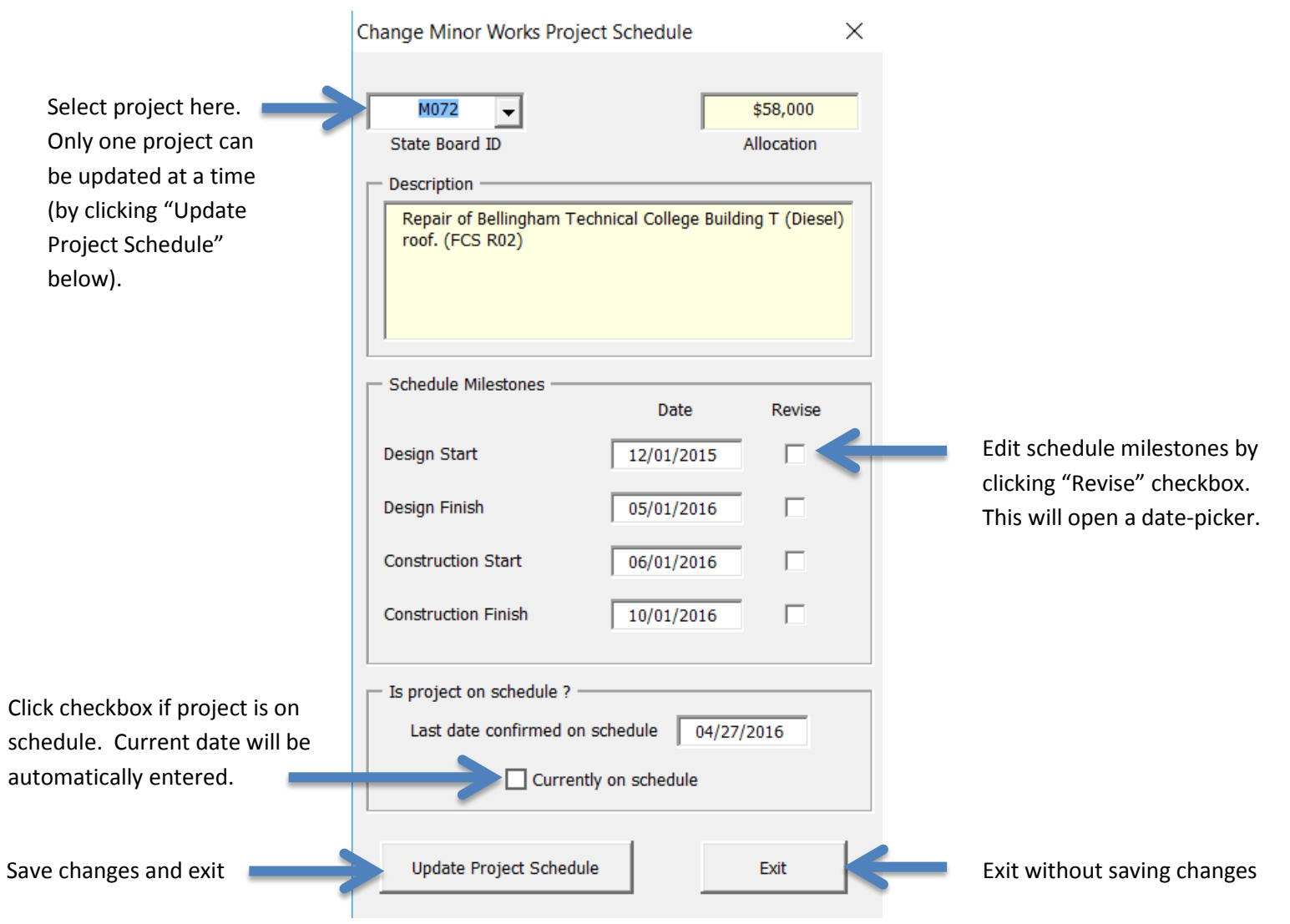

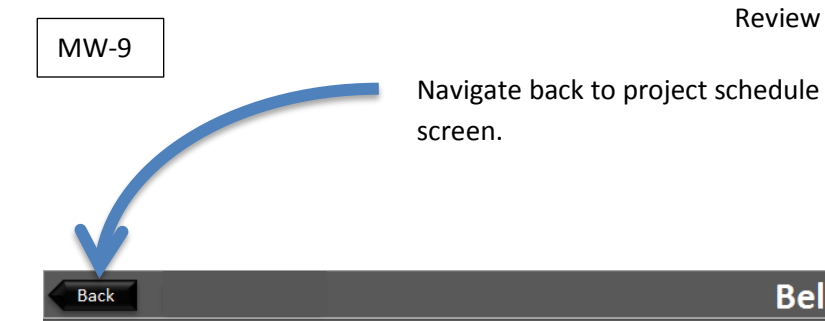

# **Bellingham Technical College**

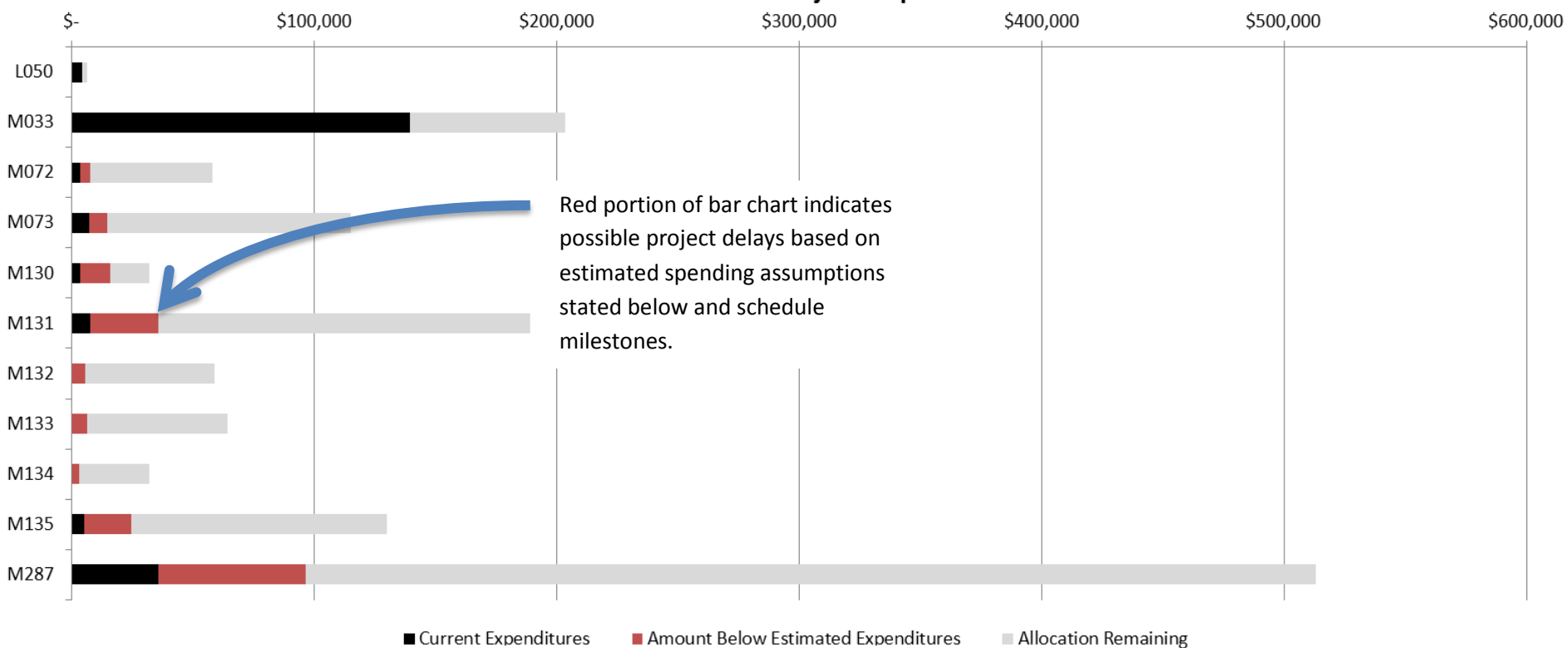

## **Minor Works Projects Expenditures**

Notes:

- 1. Expenditure data is from previous month close and could be up to 30 days behind actual.
- 2. Assumed expenditure pattern: 12% total spent at end of design, 14% at bid and 100% at end of construction.
- 3. Based on schedules provided by college.

## Additional Tips

## **Problem 1: Excess minor works repair funds cannot be used for a program project that is short on funds or vice versa (Capital budget bill won't allow).**

College wants to increase the scope of work for an improvement project (program).

One or more repair projects have been completed and have excess fund**s.**

The repair funds cannot be moved to the program project because they are funded by different appropriations.

## **Solution: Use excess repair funds for repairs identified in the program project scope of work.**

Identify portions of the program project that are repair in nature (upgrades do not qualify).

Add new project(s) to the "repair" appropriations for each component identified in the program project that can be considered repair work.

OR

Create new program projects that include repair scope of work if excess funds are in a program project.

## **Problem 2: College cannot use excess project funds for a new project since the amount is less than \$25,000 (new project minimum is \$25,000).**

## **Solution: Combine projects with excess funds to create new project.**

If there are multiple projects within an appropriation that each have less than \$25,000 in excess funds and they total more than \$25,000 when combined, then the funds can be combined and re-purposed.